## Improvements to the Pegasus5 Overset CFD Software

#### Stuart E. Rogers

Applied Modeling and Simulation Branch/Code TNA NASA Advanced Supercomputing Division NASA Ames Research Center, Moffett Field, CA

11th Symposium on Overset Composite Grids October 18th, 2012

## **Outline**

Improvements to Pegasus5

- Introduction
- Support for cell-centered flow solvers
	- Implementation
	- Verification
- Triple-layers of fringe points
- Automatic decomposition into multiple hole-cutters
- Efficiency enhancements for manual hole cuts ۰
- Conclusion

## Introduction

Motivation for Improvements to Pegasus5

- Add support for cell-centered grids
	- Request from NASA MPCV Orion project
	- DPLR currently supports multi-block and overset grids
	- Leverage grid-generation work done for Overflow analysis
	- Coupled with the Chimera Grid Tools software, provides a very powerful complex-geometry capability
- Three-fringe layers to support higher-order differencing schemes in Overflow
- Complex geometries drive need for improved automation and efficiency
	- Reduce user input for hole-cutting
	- Efficiency improvements in hole-cutting

Version 5 History: 1998 to present

Enabled AST Program level-1 milestone: High-Lift Aircraft CFD in 50 days

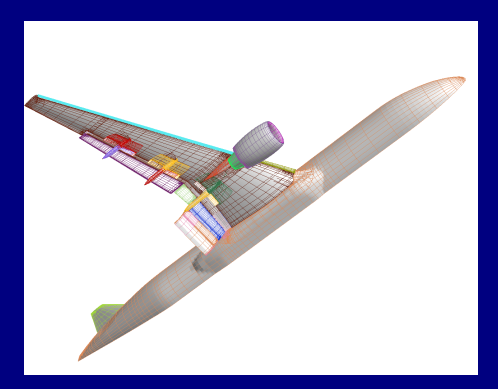

- Enabled AST Program level-1 milestone: High-Lift Aircraft CFD in 50 days
- Space Shuttle Program Return-To-Flight

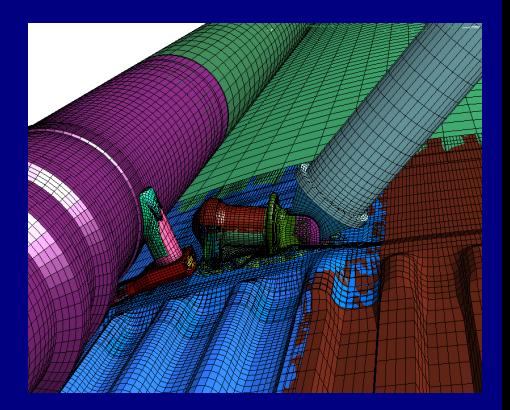

- Enabled AST Program level-1 milestone: High-Lift Aircraft CFD in 50 days
- Space Shuttle Program Return-To-Flight
- Boeing high-lift and cruise CFD analysis

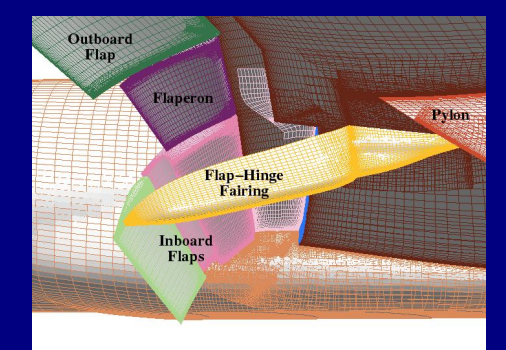

- Enabled AST Program level-1 milestone: High-Lift Aircraft CFD in 50 days
- Space Shuttle Program Return-To-Flight
- Boeing high-lift and cruise CFD analysis
- Orion Launch Abort Vehicle

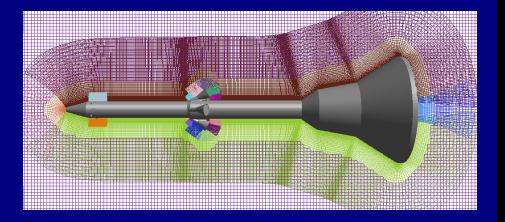

- Enabled AST Program level-1 milestone: High-Lift Aircraft CFD in 50 days
- Space Shuttle Program Return-To-Flight
- Boeing high-lift and cruise CFD analysis
- Orion Launch Abort Vehicle
- ... and many more

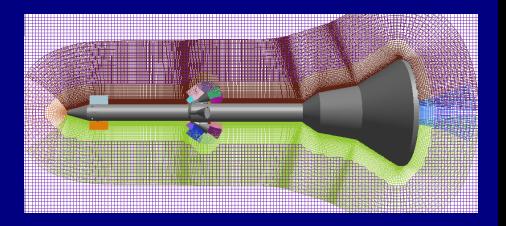

- Enabled AST Program level-1 milestone: High-Lift Aircraft CFD in 50 days
- Space Shuttle Program Return-To-Flight
- Boeing high-lift and cruise CFD analysis
- Orion Launch Abort Vehicle
- ... and many more
- Distributed to over 350 outside organizations and users

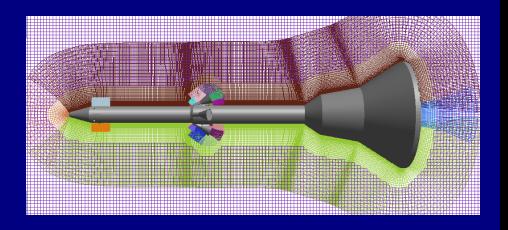

#### Background: Pegasus5 Features and Capabilities Current Version 5.1

- Automatic hole-cutting
	- Multi-step hybrid method using indirect and direct hole cutting
	- Cartesian hole maps provide indirect representation of hole shape
	- Line-of-sight test using surface-grid elements: direct refined hole cutting
	- Hole optimization through use of "level 2" interpolation
	- Internal projections between overlapping surface grids
	- Finds best interpolation stencil through exhaustive search
	- Parallel execution using MPI on shared and distributed memory systems
	- Automatic restart capability
	- Maintains manual hole-cutting capability from Pegsus4

# Background: Pegasus5 Limitations

Current Version 5.1

- Computationally expensive, this is mitigated by parallelization
- Stand-alone program: cannot be used for time-accurate moving-body problems
- Overflow cannot run in DCF mode and use the Pegasus5 XINTOUT file
	- Cannot use automatic off-body Cartesian grids
	- Cannot use Overflow adaptive grid refinement

# Cell-Centered Grids

Support for DPLR CFD code

#### DPLR Code

- Data Parallel Line Relaxation
- Navier-Stokes hypersonic flow solver
- Structured, 3D, cell-centered, finite volume
- DPLR uses the dirtLib overset library from Ralph Noack
- Overset stencils and iblanks read in "dci" format

#### Overset Requirements

- Input-grid coordinates located at vertex locations
- Hole points defined at the cell-centers
- Fringe points and donor points defined at cell-centers
- Work with hybrid multi-block/overset meshes: donor cell-centers span multi-block boundaries

# Cell-Centered Implementation

General Approach

- Generate cell-centered meshes with ghost cells
- Identify multi-block connectivity
- Projection: interpolate from wall vertices to cell centers
- ADT: build trees using cell-centers
- Interpolation: search using cell centers
- Hole cutting:
	- All hole-cutting operations performed on vertex nodes
	- Transfer blanking to cell-centers
	- Cell-center is blanked if any 8 surrounding vertices blanked
- Identify fringe cell-centers: hole fringes, outer-boundary fringes, level-2 fringes
- Output: all stencils and iblank array written to ".dci" file

# Verification with *dcintegrity* Program

Cell-center version of XINtegrity

- Reads the pegasus5.dci file and the cell-center coordinates
- Verifies all fringe indices are valid
- Verifies all donor indices are valid
- Verifies all donor weights add to 1.0 for each fringe point
- Verifies all hole points are surrounded by fringe points
- Verifies that all fringe points are marked in the iblank array  $\bullet$
- Verifies the interpolation stencils
	- Error = Interpolated donor coordinates recipient coordinates

#### Three Spheres Test Case Periodic-grid verification test

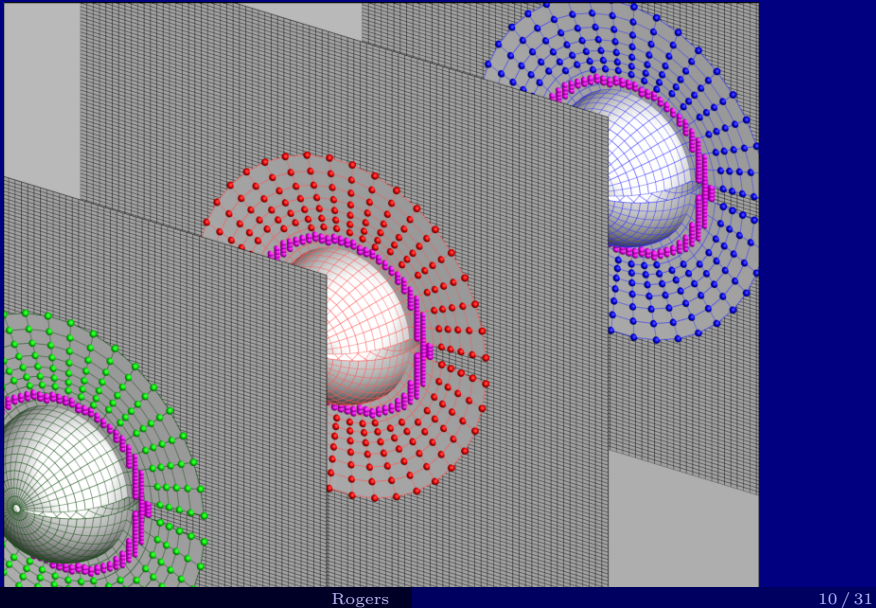

#### Orion Heatshield Test Case Courtesy of Chun Tang/NASA Ames/TSA

- 2 Zones
- 1.3M points
- Suggar Fringes

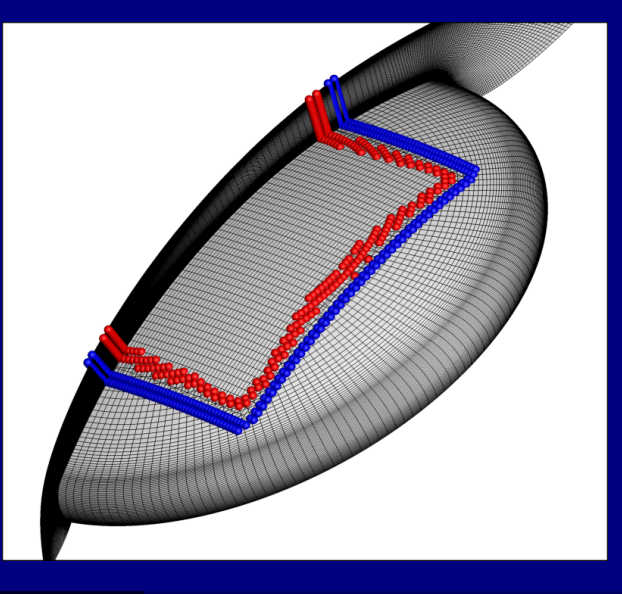

#### Orion Heatshield Test Case Courtesy of Chun Tang/NASA Ames/TSA

- 2 Zones
- 1.3M points
- Pegasus5 Fringes

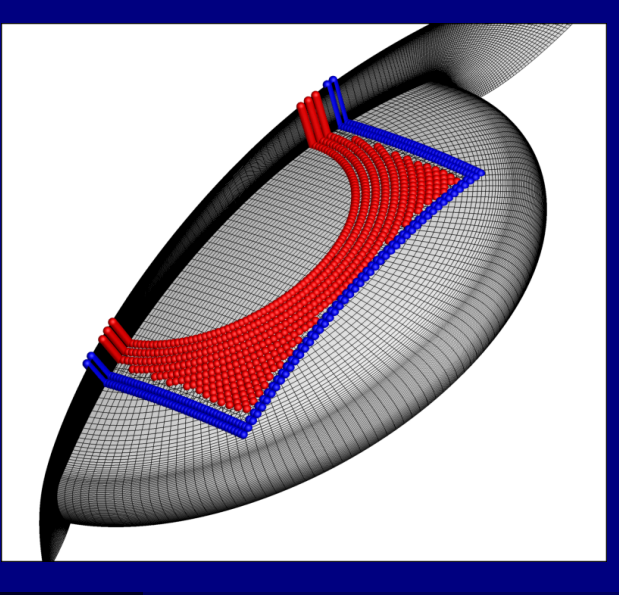

# Orion Heatshield Test Case

DPLR Convergence: Mach = 23.5

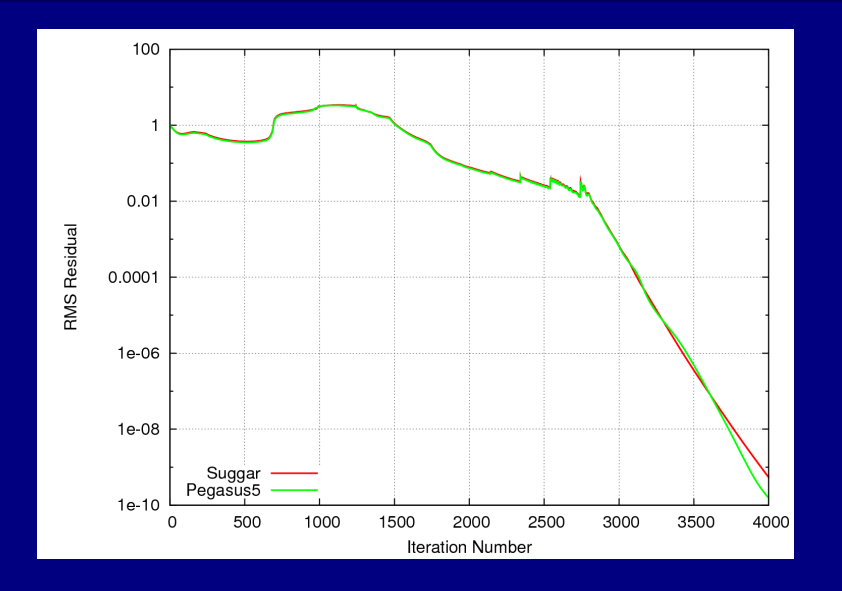

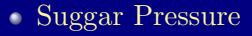

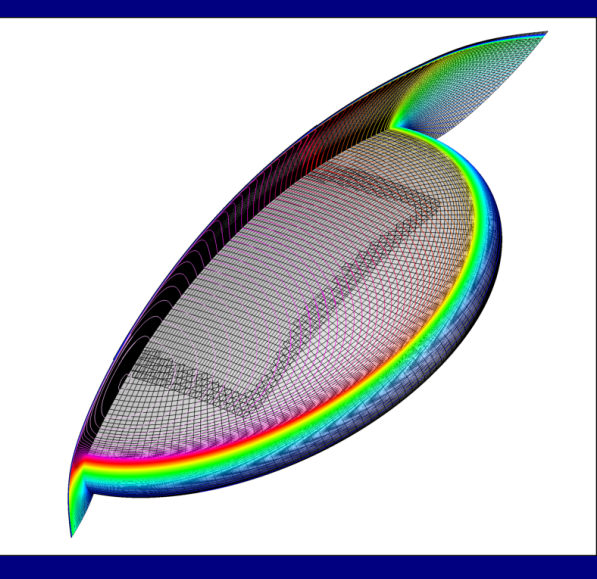

Pegasus5 Pressure

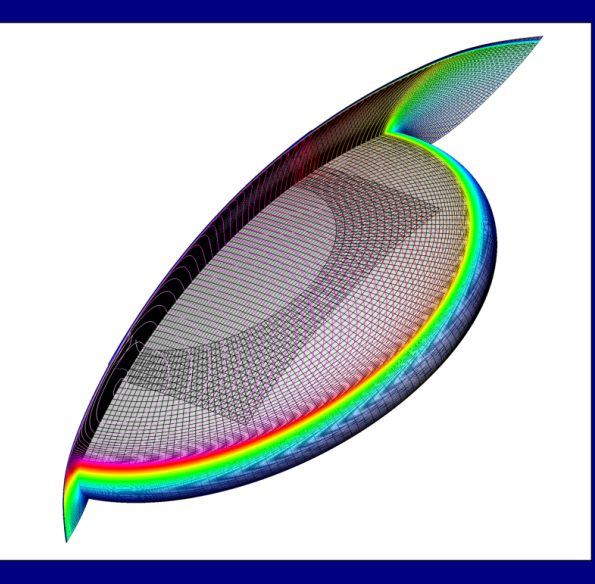

Suggar Mach

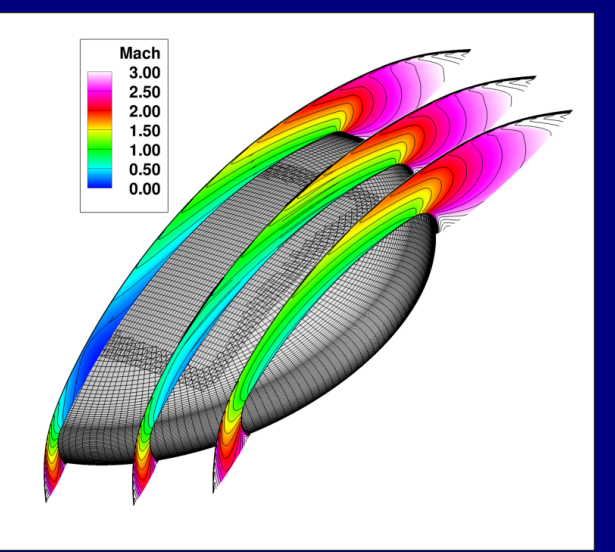

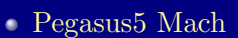

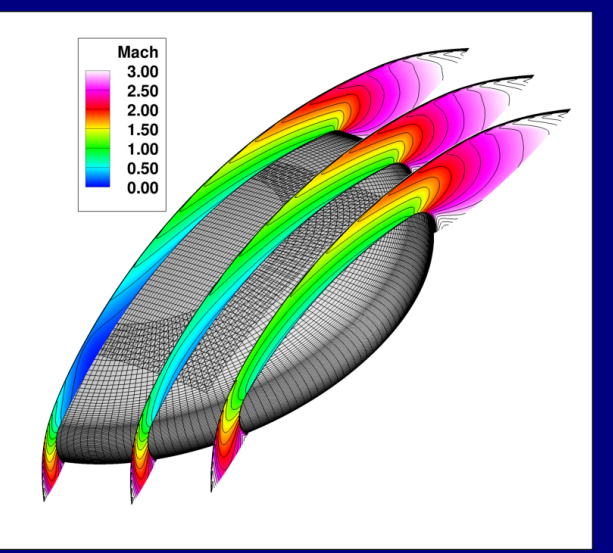

#### Supersonic Retro-Propulsion (SRP) Test Case Courtesy of Kerry Zarchi/NASA Ames/TSA

- 29 zones
- 20.8M points
- Multi-block and Overset
- Pegasus5 wallclock  $= 100$  sec
- 12 Intel Xeon CPUs
- One manual hole cut

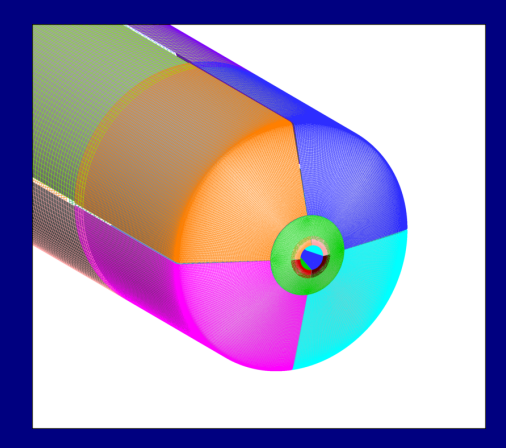

#### Supersonic Retro-Propulsion (SRP) Test Case Courtesy of Kerry Zarchi/NASA Ames/TSA

- 29 zones
- 20.8M points
- Multi-block and Overset
- Pegasus5 wallclock  $= 100$  sec
- 12 Intel Xeon CPUs
- One manual hole cut

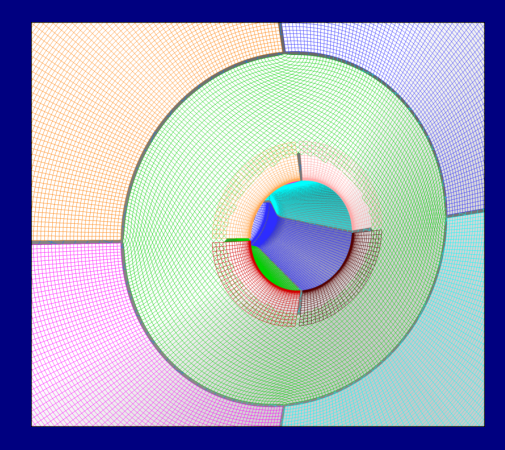

#### SRP Test Case Overset Fringes

Suggar Fringes

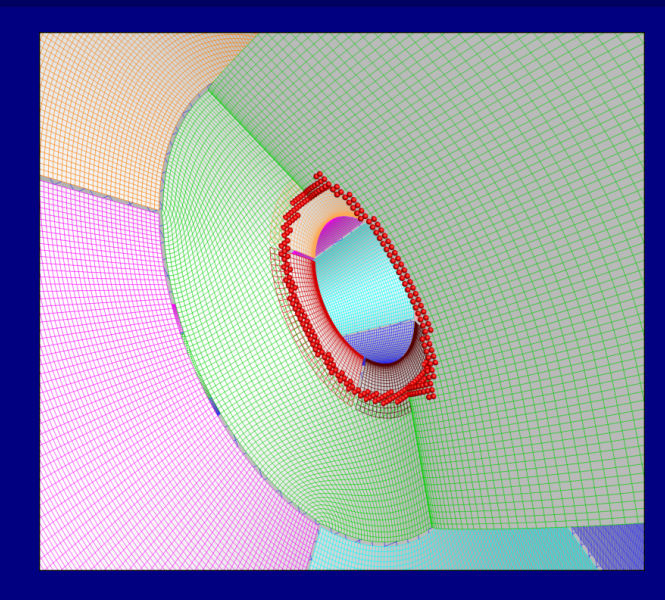

#### SRP Test Case Overset Fringes

Pegasus5 Fringes

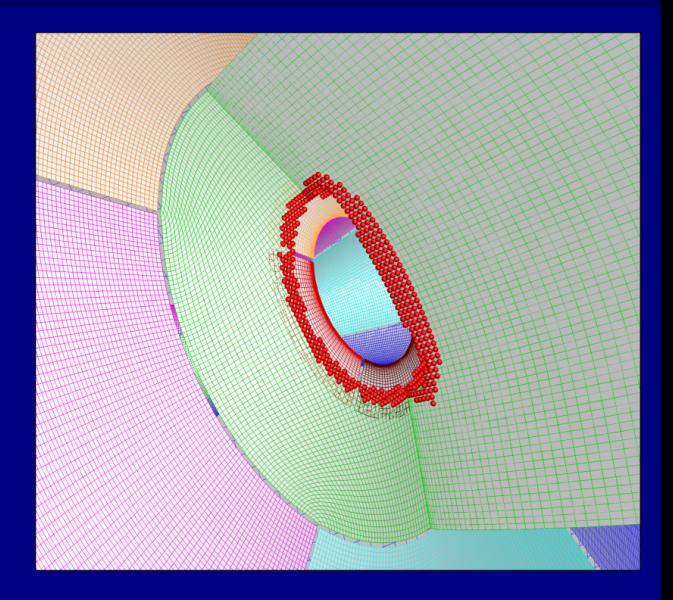

#### SRP Test Case DPLR Convergence: Mach=2.4

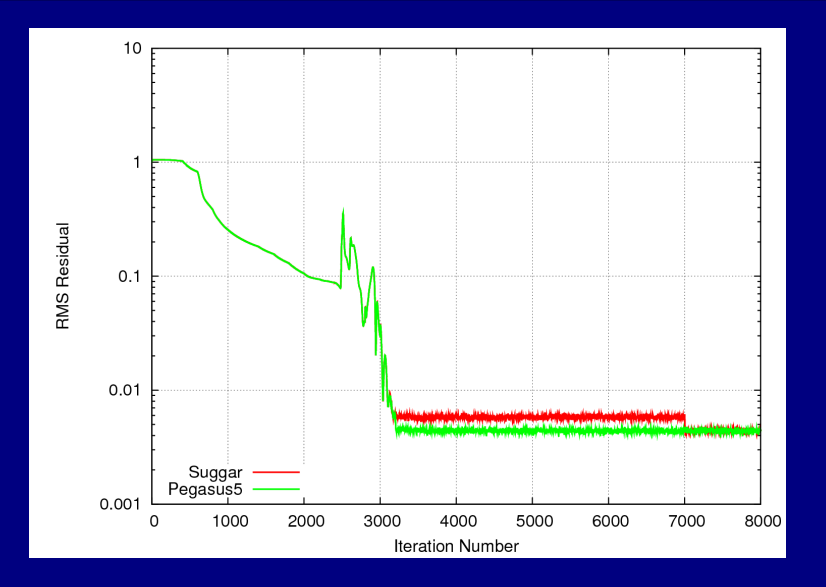

#### SRP Test Case DPLR Drag Force Convergence: Mach=2.4

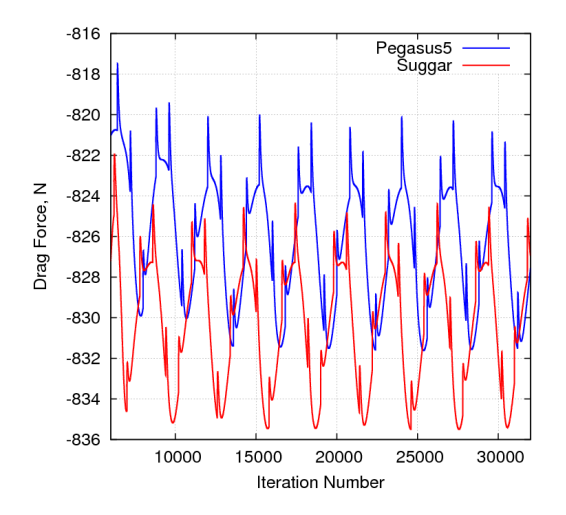

# SRP Unsteady Flow Fields

#### Pegasus5 Suggar

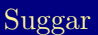

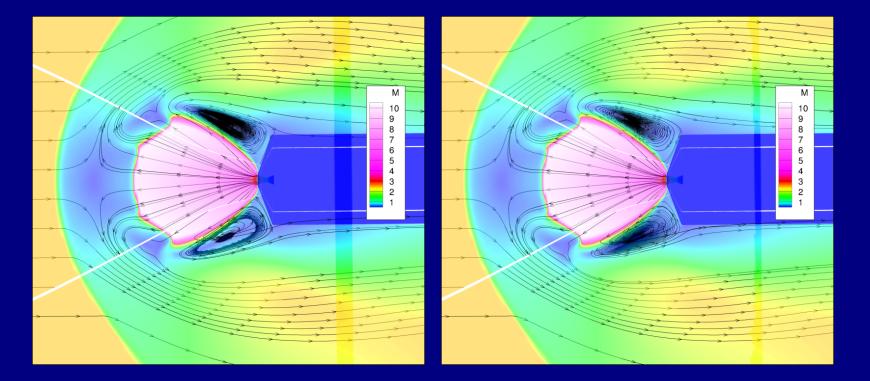

# Triple-Layers of Fringe Points

- Can request three layers for hole fringes and/or outer-boundary fringes
- Reports numbers of orphans in each of the first, second, and third layers
- Second and third layer orphans can be turned back into interior points

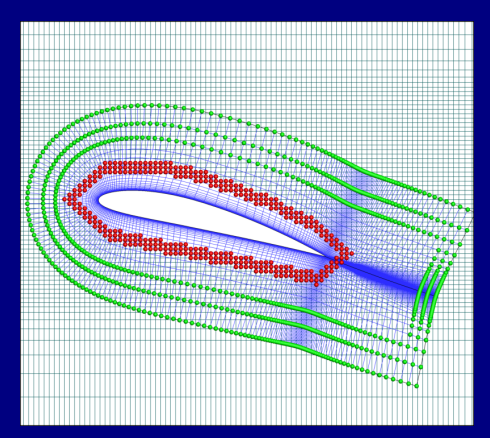

## Automatic HCUT Creation

- Enhance auto hole cutting using domain decomposition
- Current default: one hole-cutter
	- Automatically creates bounding-box around all solid-walls
	- Cut holes in all zones
- Current recommended practice is to create multiple HCUT hole-cutters: requires manual specification of bounding boxes

# Goal: Automatic Decomposition To Fit The Geometry

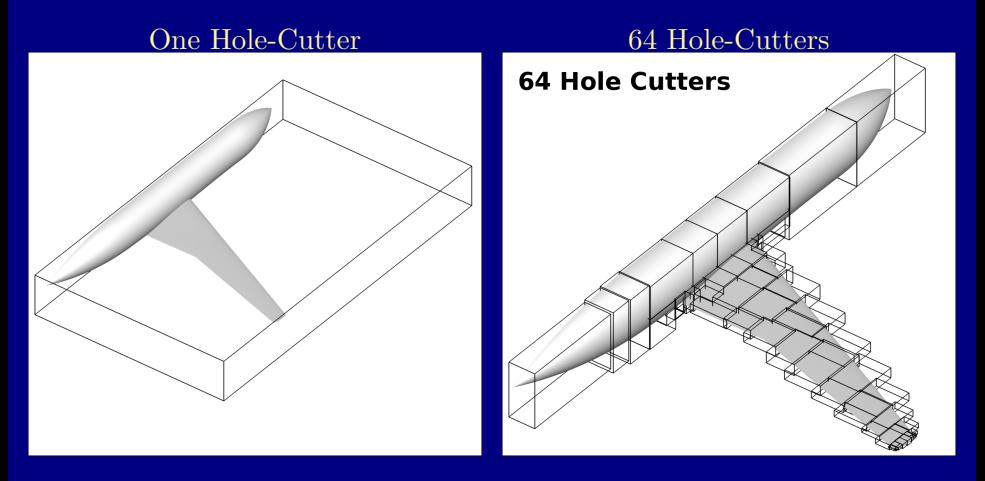

Recursively split the domain

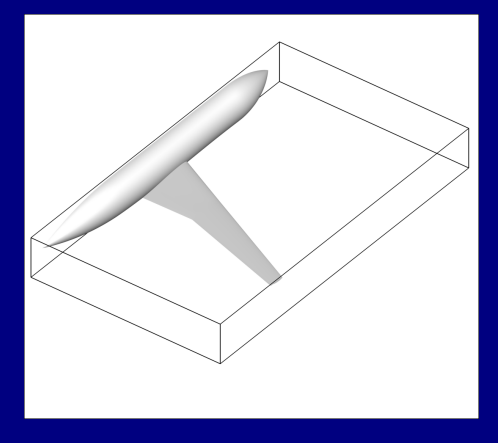

- Recursively split the domain
	- Split the box in the longest dimension

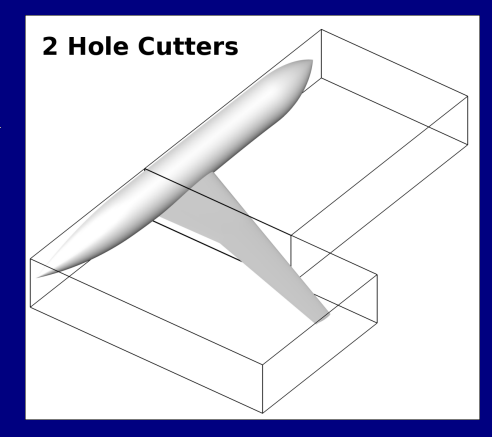

- Recursively split the domain
	- Split the box in the longest dimension
	- Split the box with the most surface-grid points

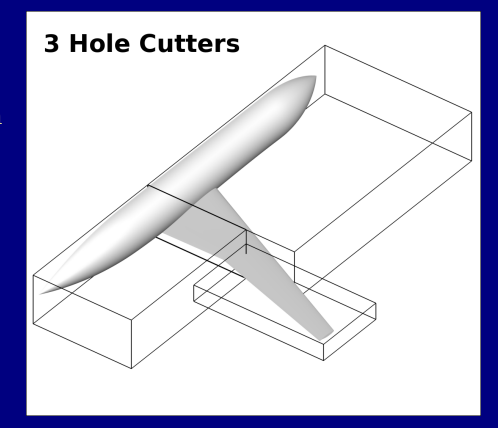

- Recursively split the domain
	- Split the box in the longest dimension
	- Split the box with the most surface-grid points

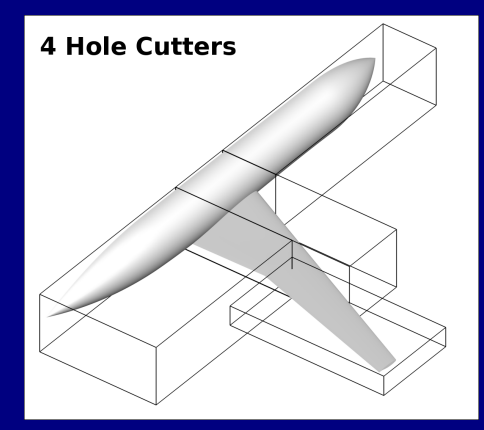

- Recursively split the domain
	- Split the box in the longest dimension
	- Split the box with the most surface-grid points

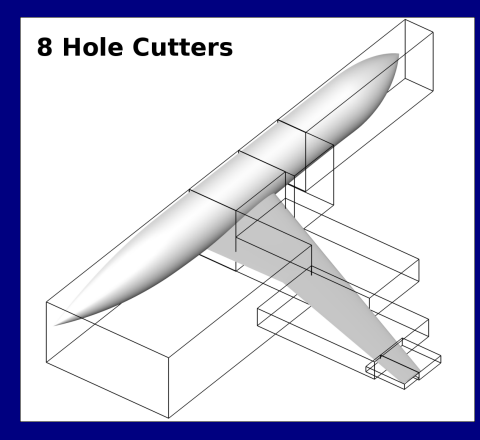

- Recursively split the domain
	- Split the box in the longest dimension
	- Split the box with the most surface-grid points

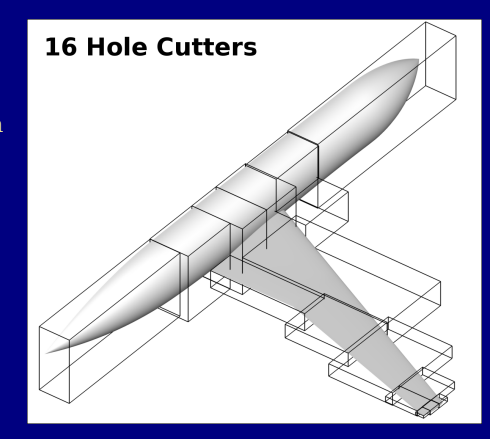

- Recursively split the domain
	- Split the box in the longest dimension
	- Split the box with the most surface-grid points
	- Never create a box completely inside

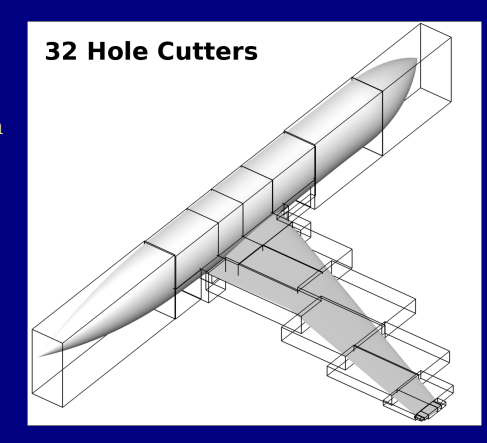

- Recursively split the domain
	- Split the box in the longest dimension
	- Split the box with the most surface-grid points
	- Never create a box completely inside

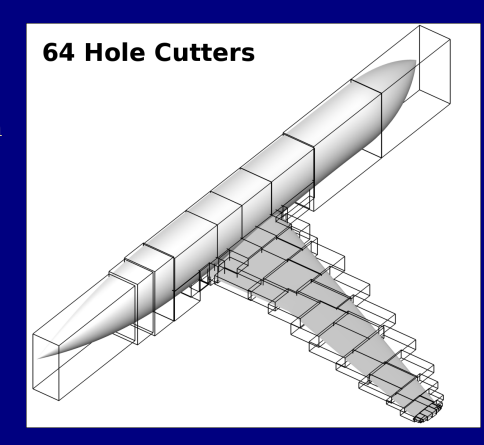

#### Wing-Body Test Case: Cartesian Fringe Elements Ratio of Total Cartesian Volume  $= 10.1$

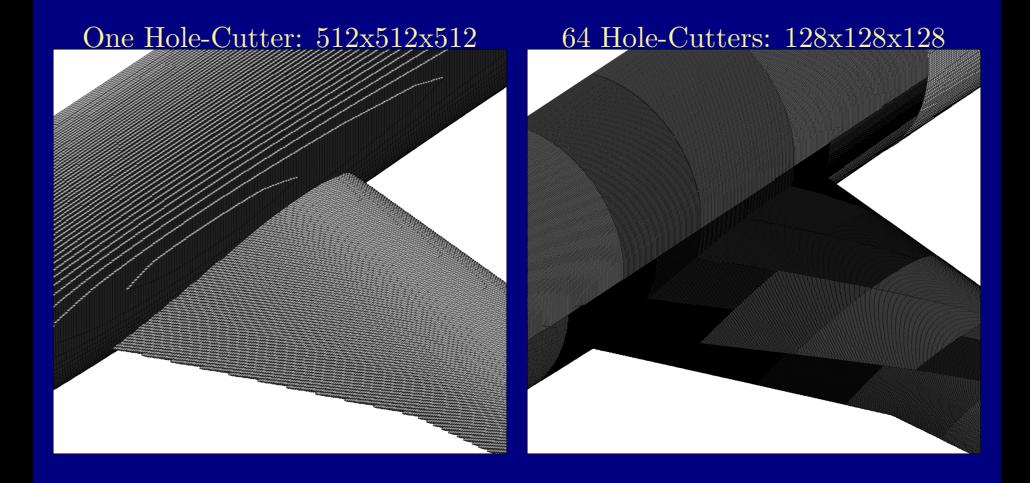

#### Wing-Body Test Case: Cartesian Fringe Elements Ratio of Total Cartesian Volume  $= 10.1$

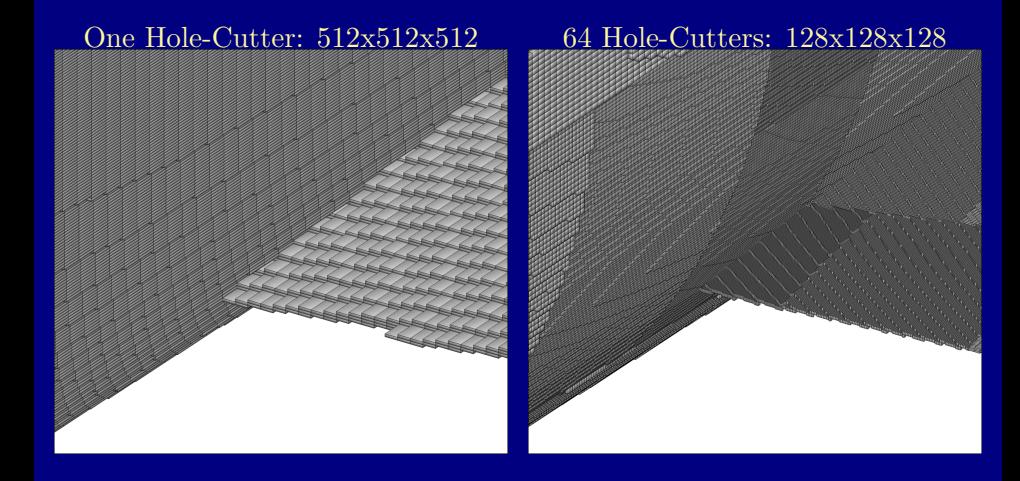

# Modifications to Painting Algorithm

- Required improvements to painting algorithm
- Detect which hole-cutter box corners are inside, which are outside
- Newly created corners use line-of-sight test to determine inside or outside
- Seed the painting only on the outside corners

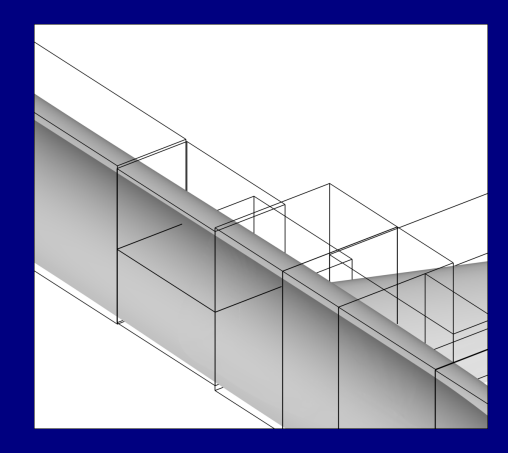

#### Wing-Body Test Case: Parallel CPU Usage 12 Intel Xeon CPUs

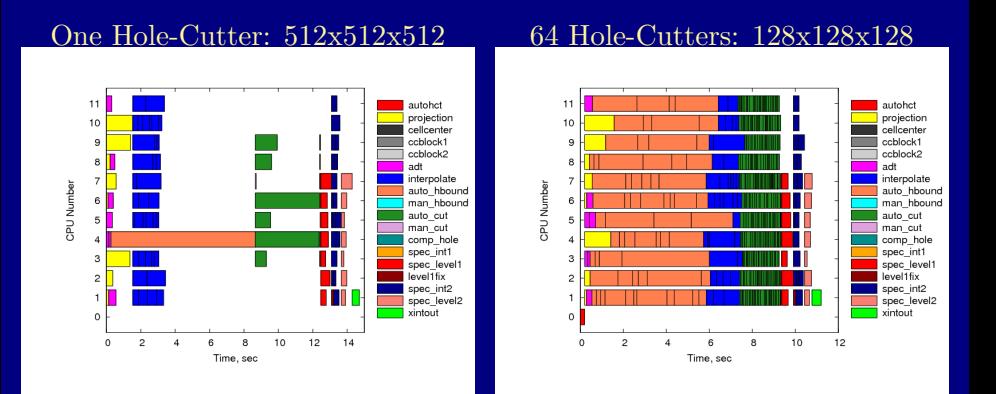

#### Liquid Glide-Back Booster Example

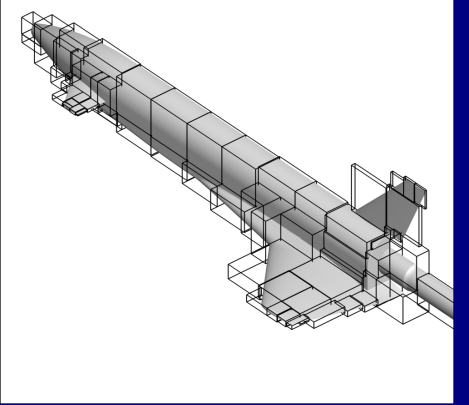

#### 64 Hole-Cutters Fringe Elements

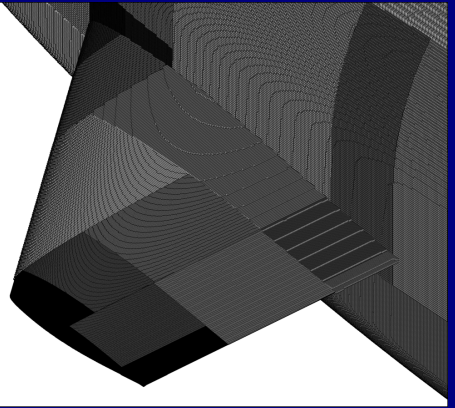

#### Liquid Glide-Back Booster: Parallel CPU Usage 12 Intel Xeon CPUs

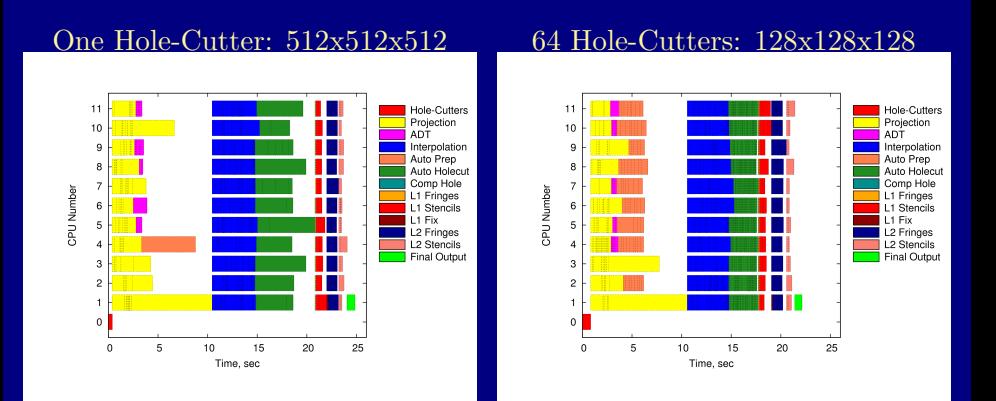

#### Manual-Hole Cut Efficiency Improvements Recursive Cartesian Bounding Box Algorithm

- Taken from the Walldist program, now part of Overflow
- Wigton, Parlette, Biedron, Rumsey, Jespersen
- Exact Search
- Used to replace the old exhaustive search algorithm
- Speed-up: 10-20 times faster

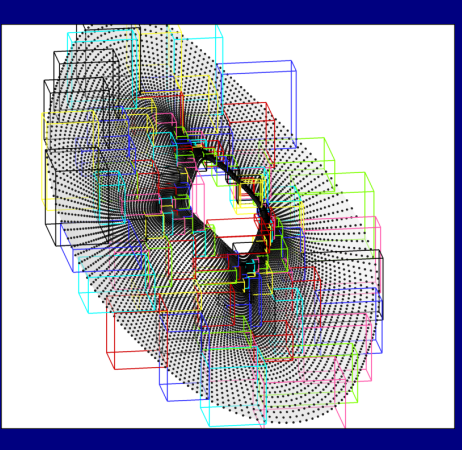

#### Manual-Hole Cut Efficiency Improvements Recursive Cartesian Bounding Box Algorithm

- Construct boxes recursively: cut along longest axis, equal number of points in each half
- Search algorithm:
	- Compute distance to each bounding box
	- Find closest distance for each point in closest box
	- If next-closest box distance < closest-point distance, search that box
	- Repeat last step until box-distance > point-distance

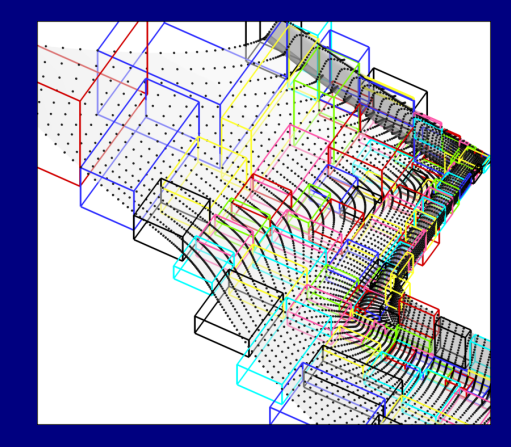

Marching Patch Algorithm

Provide initial guess for closest surface point

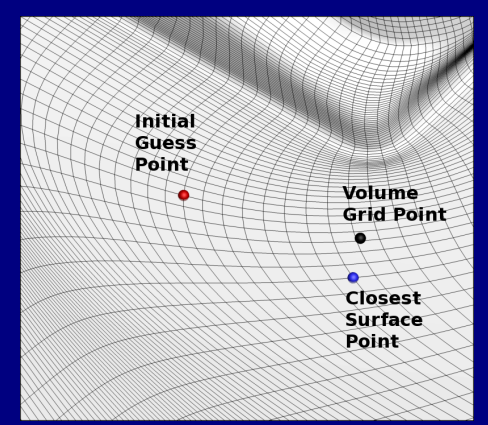

Marching Patch Algorithm

Provide initial guess for closest surface point

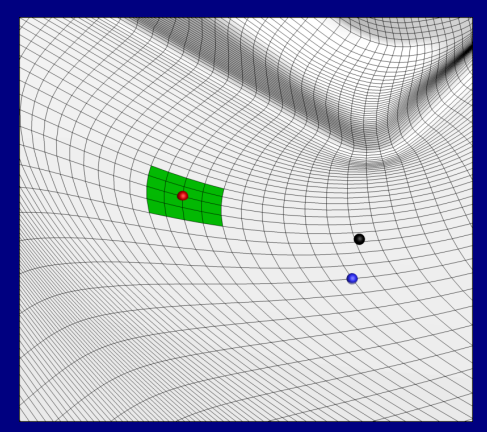

- Provide initial guess for closest surface point
- Compute distance for surface points in subset patch

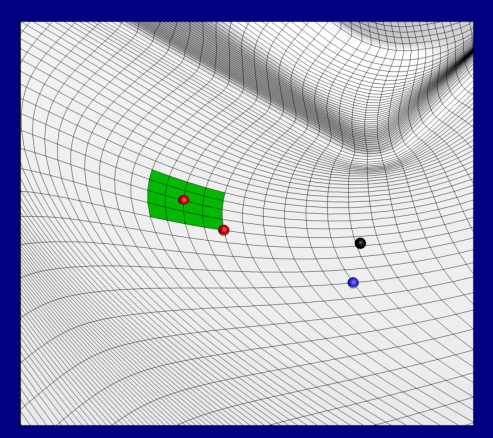

- Provide initial guess for closest surface point
- Compute distance for surface points in subset patch
- Iteratively march the surface patch

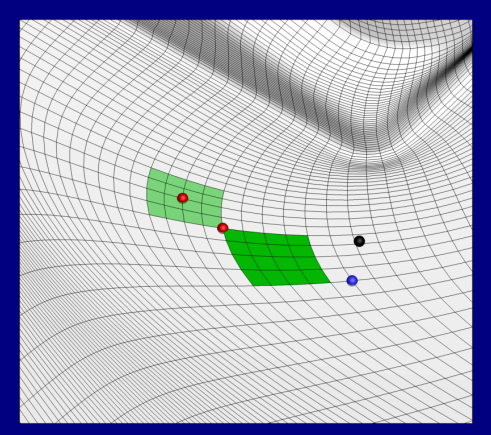

- Provide initial guess for closest surface point
- Compute distance for surface points in subset patch
- Iteratively march the surface patch

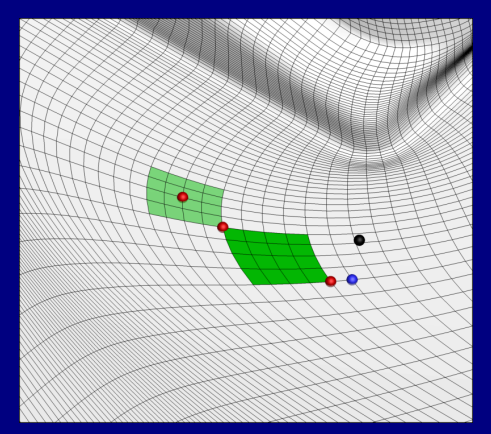

- Provide initial guess for closest surface point
- Compute distance for surface points in subset patch
- Iteratively march the surface patch

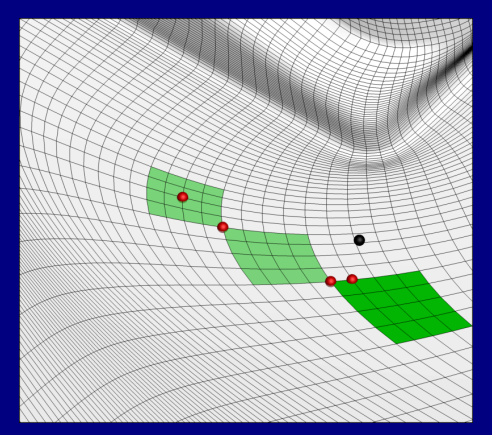

- Provide initial guess for closest surface point
- Compute distance for surface points in subset patch
- Iteratively march the surface patch
- Stop when minimum-distance point does not change

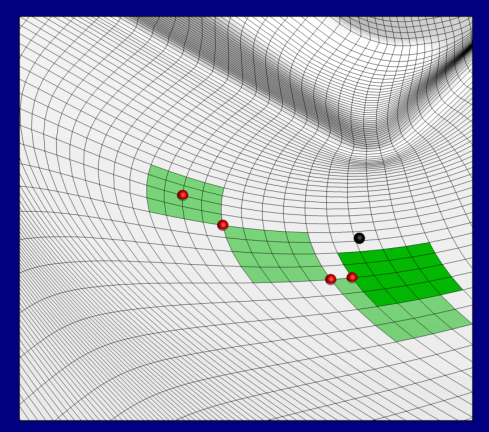

- Provide initial guess for closest surface point
- Compute distance for surface points in subset patch
- Iteratively march the surface patch
- Stop when minimum-distance point does not change
- Inexact near surface creases, highly curved surfaces
- Provided as an option in the code
- Speed-up: 100-200 times faster

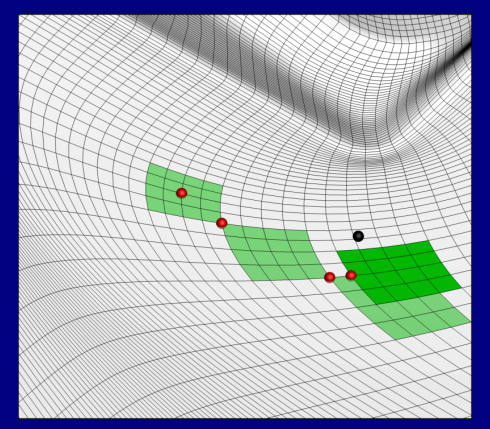

### Conclusion

- Cell-centered grids and DPLR support
	- Produces holes and interpolation stencils for cell-centers
	- Verified operation and results using several test cases
- Implemented a domain-decomposition approach to create HCUT hole-cutters:
	- More efficient use of Cartesian elements
	- Improved parallel efficiency
- $\bullet$  Version 5.2 of Pegasus will soon be available for  $\beta$ -testing